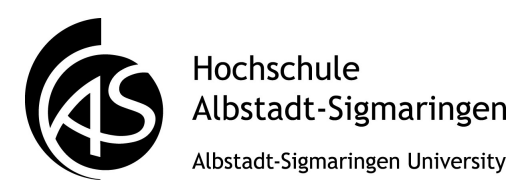

**DIGITALE FORENSIK**

Modul 6: Betriebssysteme Übungen zu SB 3, Foliensatz C Hans-Georg Eßer, 16.03.2013

## **Theorie**

- **1. Paging:** Der Intel Itanium-Prozessor verwendet maximal 51 Bit breite virtuelle Adressen, und die Seitengröße kann eingestellt werden. Die Implementierung eines Betriebssystems auf dem Itanium verwende
	- eine Seitengröße von 32 KByte,
	- 51 Bit breite virtuelle Adressen,
	- 3-stufiges Paging, wobei alle Seitentabellen gleich groß sind,
	- Seitentabelleneinträge der Länge 8 Byte.

**a)** Wie ist eine virtuelle Adresse aufgebaut (welche Bits haben welche Bedeutung)?

50 0

Zeichnen Sie die Unterteilung ein und beschriften Sie die Abschnitte geeignet.

- **b)** Wie viele Seitentabellen der verschiedenen Stufen gibt es? Wie groß sind diese Tabellen?
- **2.** Nennen Sie zwei Vorteile, die das Paging-Verfahren gegenüber älteren / einfacheren Verfahren der Speicherverwaltung bietet.

## **Praxis**

**3. Swap-Datei:** Unter Linux erhalten Sie über cat /proc/swaps eine Übersicht aller "Swap-Bereiche" – die Bezeichnung ist irreführend (Linux arbeitet mit Paging, nicht Swapping), aber historisch begründet, weil alte UNIX-Systeme geswappt haben.

Im Normalfall finden Sie in der Ausgabe des Kommandos eine oder mehrere Swap-Partitionen, seltener auch Swap-Dateien. Die virtuelle Maschine *FOM-Debian-Mini* verwendet die Partition /dev/sda1 für das Auslagern von Seiten.

Betrachten Sie (als Adminstrator root) den Inhalt dieser Partition mit

hexdump -C /dev/sda1 | less

im Dateibetrachter less und suchen Sie nach interessanten Informationen: Sie sehen Teile des Speichers, welche auf die Platte ausgelagert wurden.

**4. Datei /dev/mem:** In älteren Linux-Versionen konnten Sie mit hexdump -C /dev/mem den kompletten physikalischen Speicher betrachten (oder mit dd if=/dev/mem of=image.dat in eine Image-Datei schreiben). Testen Sie, was passiert, wenn Sie

hexdump -C /dev/mem

eingeben, und werfen Sie anschließend mit

grep hexdump /var/log/messages

einen Blick in die systemweite Logdatei: Ihr Versuch hat Spuren hinterlassen.